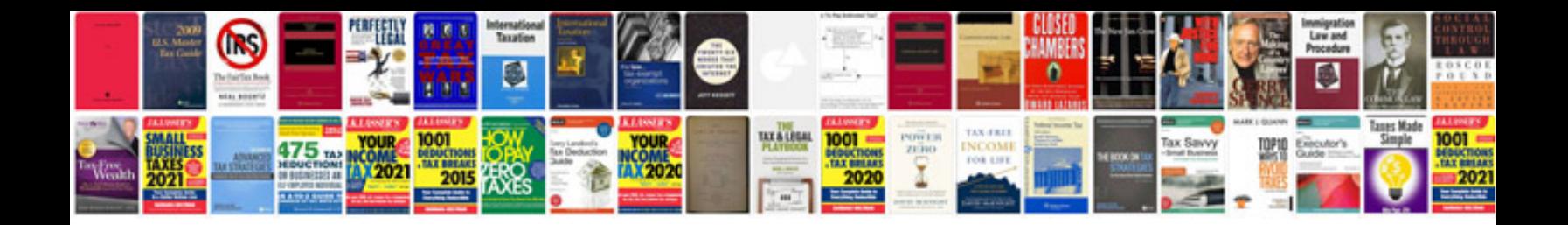

**Chilton diy access code** 

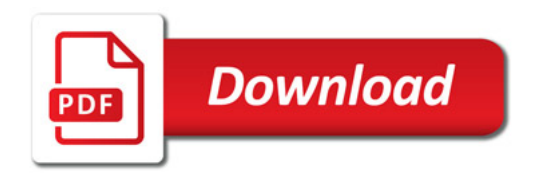

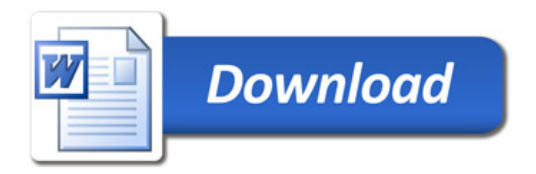